## **Archway Computer Training Computer and Professional Development Specialists 01747 820396, 07477 578417** [www.archwayct.co.uk](http://www.archwayct.co.uk/) [info@archwayct.co.uk](mailto:%20info@archwayct.co.uk) **May 2021 Newsletter**

# **Our news**

Things seem to be warming up and I'm not just talking about the weather, though that has been pretty good too. We are getting lots of request for [Excel a](http://www.archwayct.co.uk/microsoft-office-training/microsoft-excel-training)n[d Microsoft Project](http://www.jmdtraining.co.uk/it-training/microsoft-project-training) training, but also [PowerPoint,](http://www.archwayct.co.uk/microsoft-office-training/microsoft-powerpoint-training) [Word,](http://www.archwayct.co.uk/microsoft-office-training/microsoft-word-training) [Outlook](http://www.archwayct.co.uk/microsoft-office-training/microsoft-outlook-training) and **[Time Management](http://www.archwayct.co.uk/professional-development-training/time-management-training)**. We have recently restarted face-to-face training to small groups. So if you want to become **excellent** at **Excel**, **proficient**  at **Project**, **wonderful** at **Word**, **perfect** at **PowerPoint** or **outstanding** at **Outlook**, do get in touch.

We are still doing a lot of **remote training**, using Microsoft Teams and Zoom, either tailored to the needs of the individual or company, or in a group session. Some people prefer to learn in this way as **training can be done in small chunks, rather than spending a whole day at a time**. We are very happy to book people in for an **hour or a two hour slot** as required.

To see the list of April scheduled sessions, see further down this newsletter. Sessions are updated regularly - please see<http://www.archwayct.co.uk/online-training> for most up-to-date availability - once there are 6 attendees, the session will be closed to further attendees and a new one scheduled.

### **Hints and Tips**

For those of you using Microsoft 365, there are additions to the package all the time which you may not notice if you having been using Microsoft Office for years. I include some of these in my blog [http://ifonlyidknownthat.wordpress.com](http://ifonlyidknownthat.wordpress.com/) -and reproduce a couple below.

### **Microsoft Excel - the IFS function**

Are you using **Microsoft 365**? If so, instead of a **nested IF**, you can use the new **IFS function**.

Consider the example below:

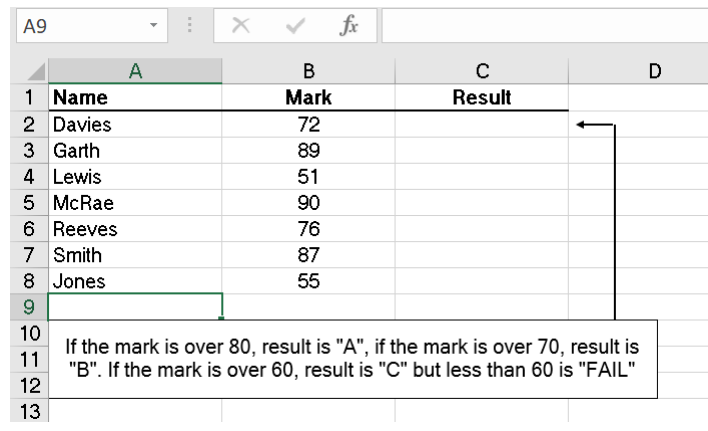

We would generally use a nested IF to work out the exam score, the formula being:

## **=IF(B2>80,"A",IF(B2>70,"B",IF(B2>60,"C","FAIL")))**

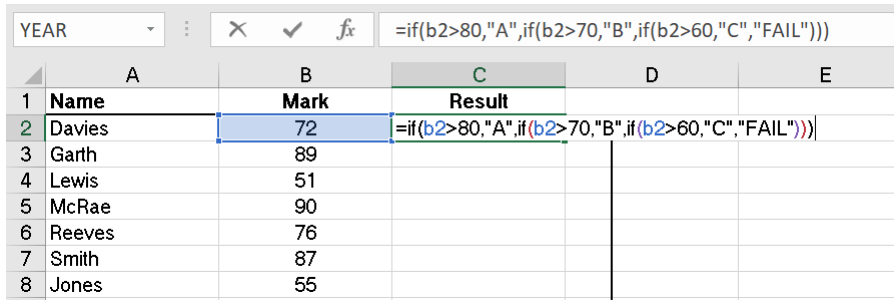

Now, using Office 365, we can use an IFS function, where the syntax is

**=IFS(logical test1, value if true, logical test2, value if true, logical test3, value if true,** 

**……)**

so in this case:

#### **=IFS(B2>80,"A",B2>70,"B",B2>60,"C",B2<=60, "FAIL")**

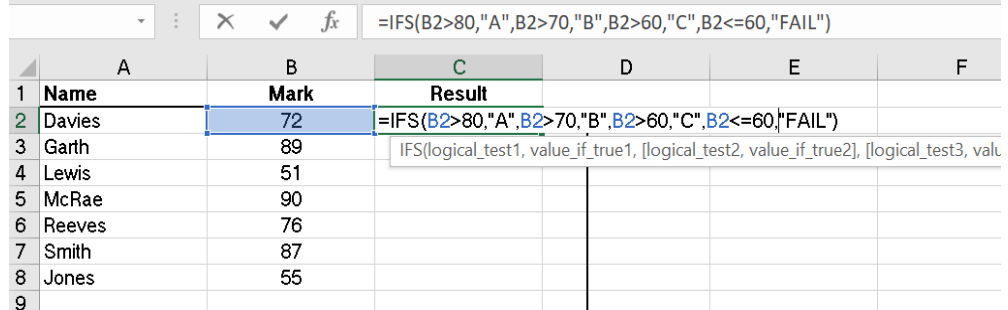

Find out more about our **[Microsoft Excel training](http://www.archwayct.co.uk/microsoft-office-training/microsoft-excel-training)** in Wiltshire, Dorset, Somerset and Hampshire.

#### **Microsoft Excel - the UNIQUE function**

If you are an Excel 365 user, you will have the **UNIQUE** function, which looks at a range of cells and produces a list of unique values. This may, be useful, for example, if you wanted to create a Data Validation List from data that is already there.

In the example below, I have a list of orders, but some customers have made more than one order and I just want a list of customer names.

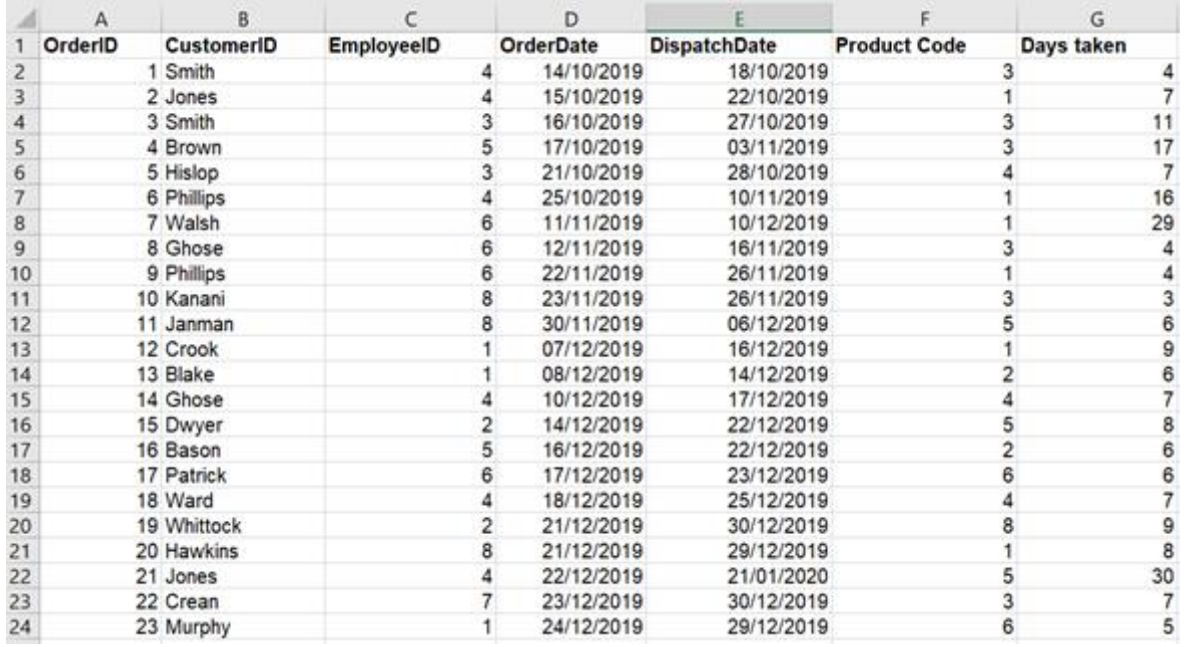

In cell I5, I used the formula

**=UNIQUE(B2:B154)** which is the range that I am searching through.

I get a list of unique names in column I.

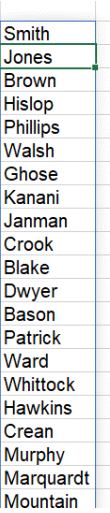

The syntax for the **UNIQUE** function is **UNIQUE(Array, [by column], [occurs once])**.

Find out more about our [Microsoft Excel training](http://www.archwayct.co.uk/microsoft-office-training/microsoft-excel-training) in Wiltshire, Dorset, Somerset and Hampshire.

# **Online Training Sessions**

Since some organisations no longer want face-to-face training, we are pleased to be able to announce some interactive short training sessions.

Sessions will be conducted using WebEx or Zoom and will be limited to 6 people. Once a session is full, new dates will be released.

Training files and a meeting invitation will be sent out to participants in advance of the training session. Sessions are updated regularly **[here](http://www.archwayct.co.uk/online-training)**.

[email us](mailto:jdonbavand@btinternet.com?subject=Online%20training)**. To find out more details, ring on the mobile number at the top of this newsletter, or fill in our online [contact form](http://www.archwayct.co.uk/contact)**.

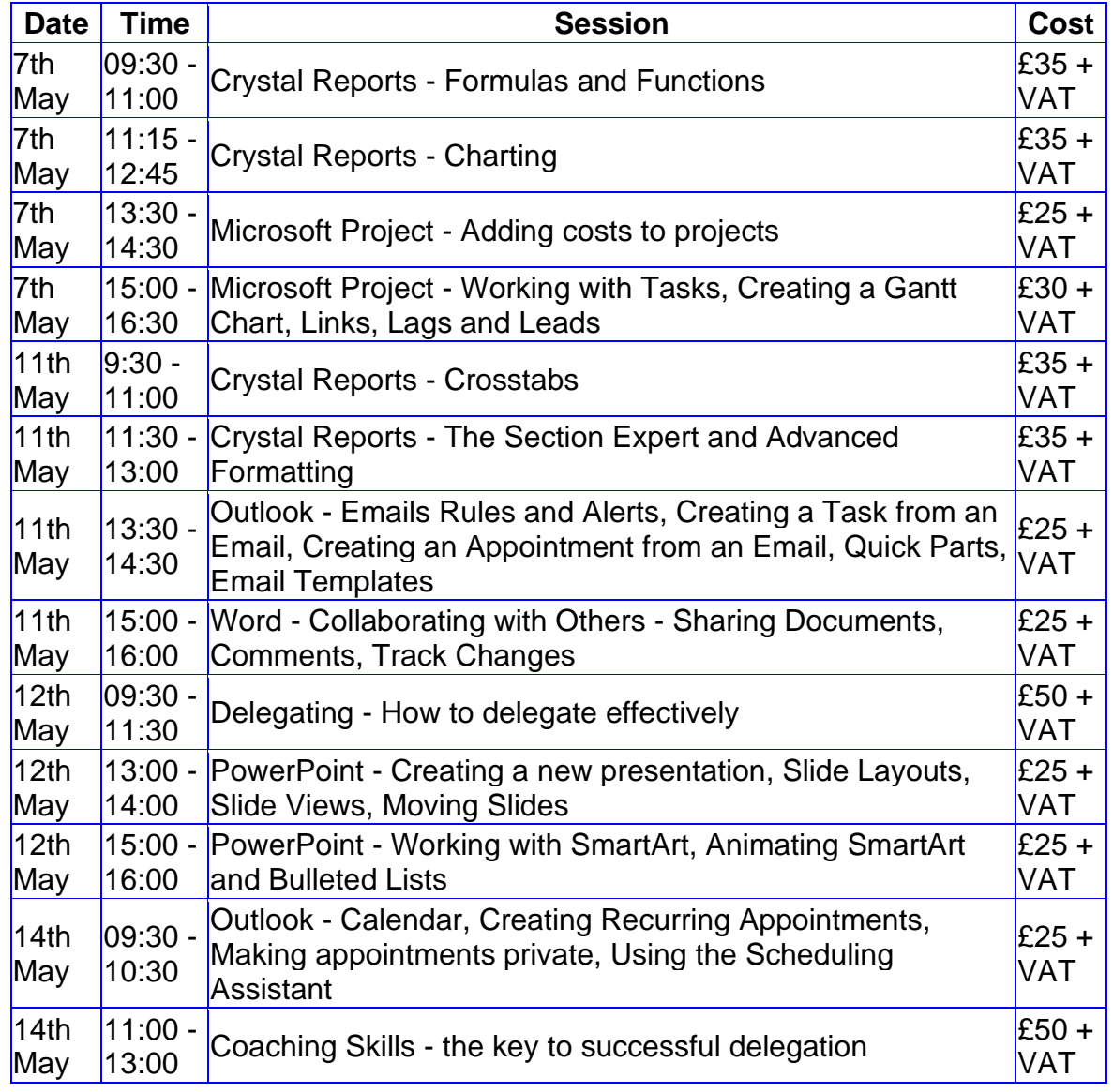

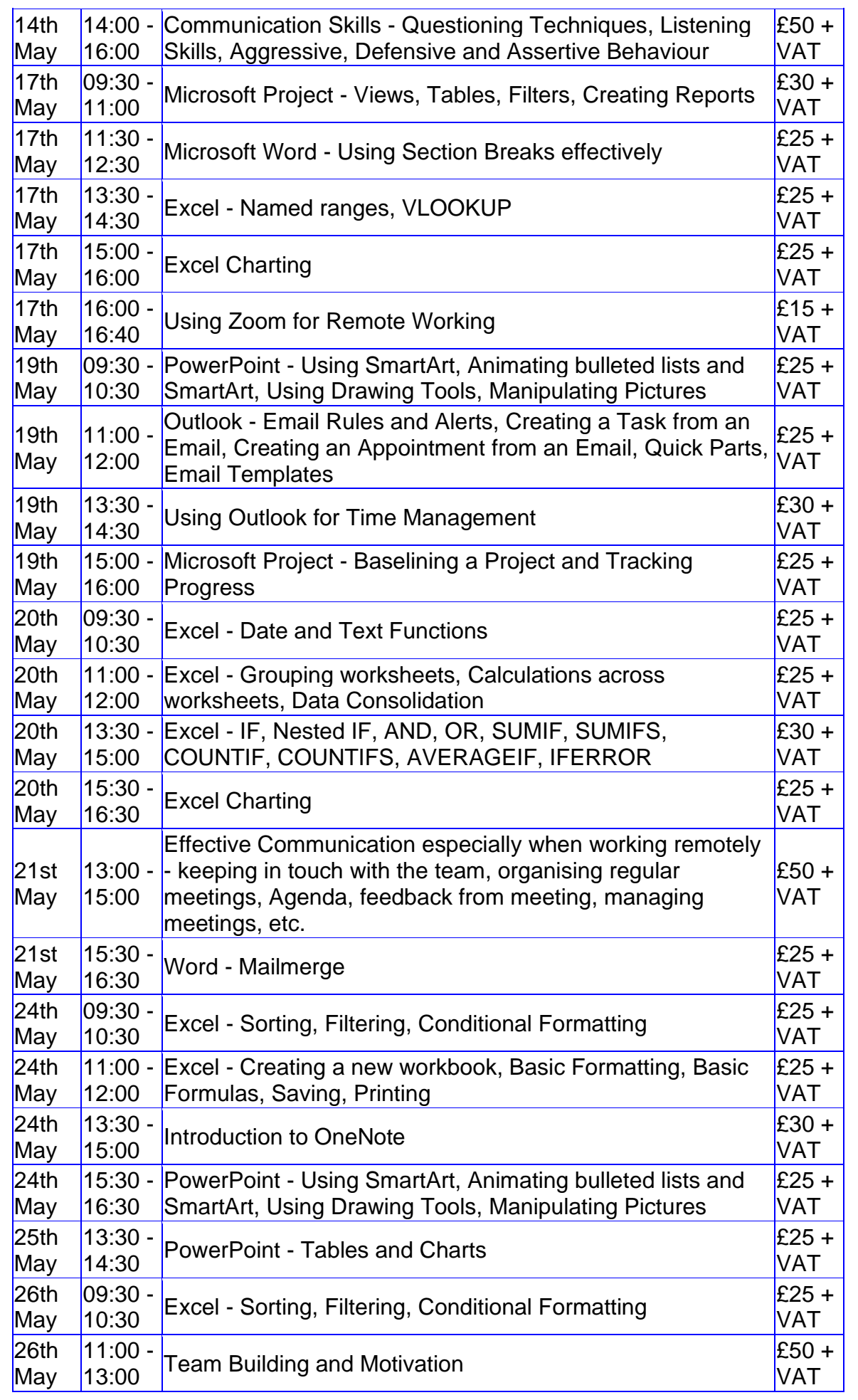

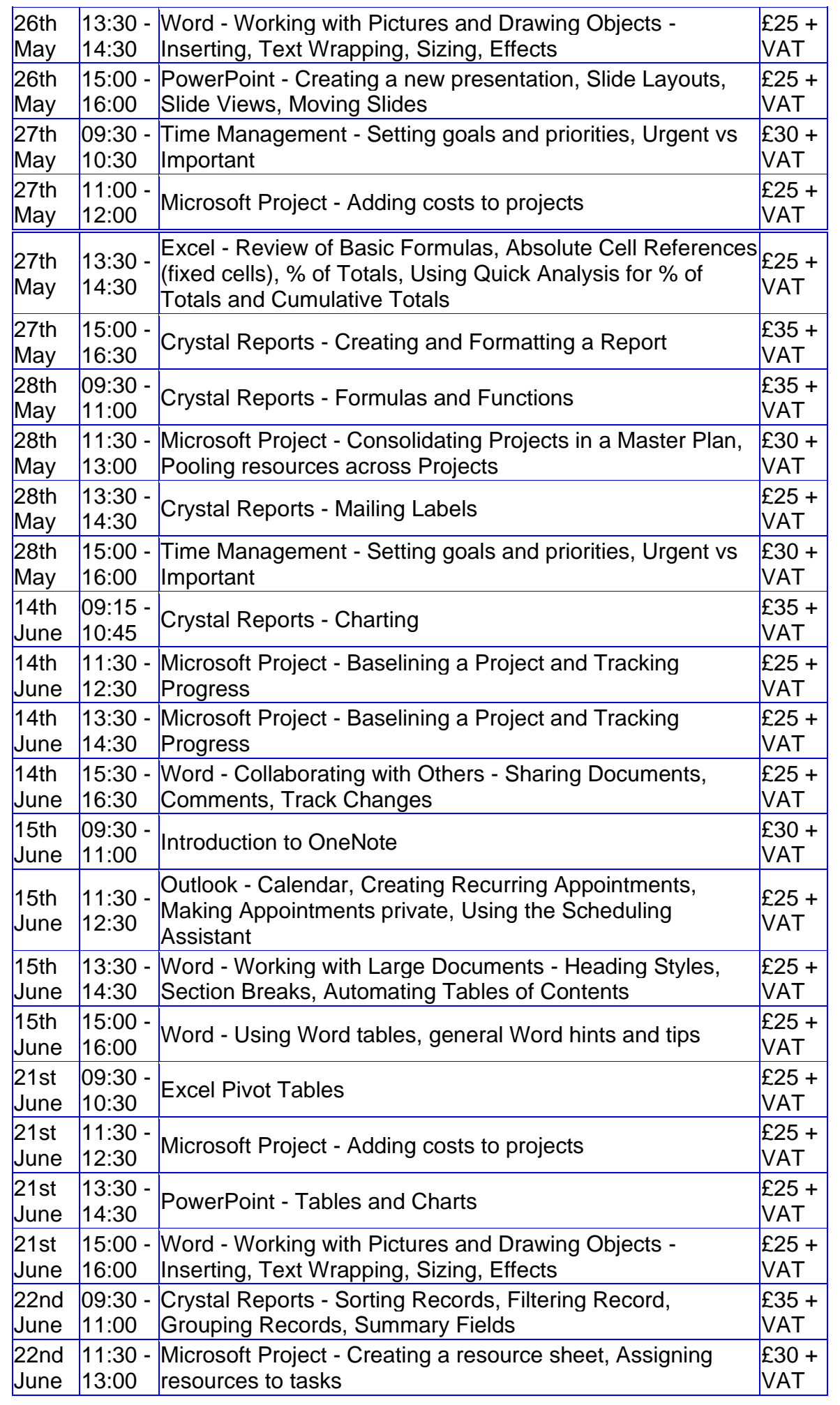

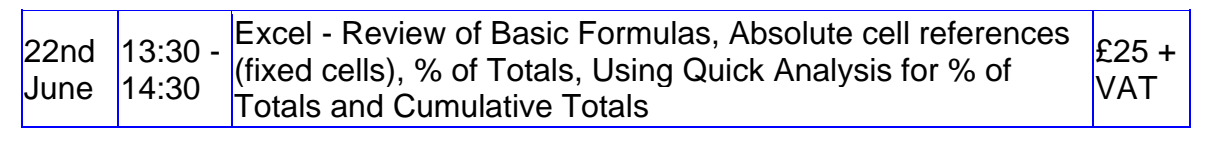

**Keep well and safe.**

**Janet Donbavand**